SERIK SAGITOV, Chalmers Tekniska Högskola, February 17, 2014

# Chapter 11. Comparing two samples

Data consist of two IID samples  $(X_1, \ldots, X_n)$  and  $(Y_1, \ldots, Y_m)$  from two populations with  $(\mu_x, \sigma_x)$ and  $(\mu_u, \sigma_u)$ .

The difference  $(\bar{X} - \bar{Y})$  is an unbiased estimate of  $(\mu_x - \mu_y)$ . Questions: find an interval estimate of  $(\mu_x - \mu_y)$ , and test the null hypothesis of equality  $H_0$ :  $\mu_x = \mu_y$ .

## 1 Two independent samples

If  $(X_1, \ldots, X_n)$  is independent from  $(Y_1, \ldots, Y_m)$ , then  $\text{Var}(\bar{X} - \bar{Y}) = \frac{\sigma_x^2}{n} + \frac{\sigma_y^2}{m}$ . Therefore, an unbiased estimate of  $\text{Var}(\bar{X} - \bar{Y})$  is  $s_{\bar{x}}^2 + s_{\bar{y}}^2$ .

In the special case of equal variances  $\sigma_x^2 = \sigma_y^2 = \sigma^2$ , the pooled sample variance

$$
s_p^2 = \frac{n-1}{n+m-2} \cdot s_x^2 + \frac{m-1}{n+m-2} \cdot s_y^2
$$

is an unbiased estimate of the variance:  $E(s_p^2) = \sigma^2$ . Notice that  $Var(\bar{X} - \bar{Y}) = \sigma^2 \cdot \frac{n+m}{nm}$  $\frac{n+m}{nm}$ , and  $s_{\bar{X}-\bar{Y}}^2 = s_p^2 \cdot \frac{n+m}{nm}$  $\frac{n+m}{nm}$  gives another unbiased estimate of Var $(\bar{X}-\bar{Y})$ .

## Large sample test for the difference

If n and m are large use a normal approximation  $\bar{X} - \bar{Y} \stackrel{a}{\sim} N(\mu_x - \mu_y, s_{\bar{x}}^2 + s_{\bar{y}}^2)$ . Approximate CI for  $(\mu_x - \mu_y)$  is given by  $\bar{X} - \bar{Y} \pm z_{\alpha/2} \cdot \sqrt{s_x^2 + s_y^2}$ . Dichotomous data:  $X \sim \text{Bin}(n, p_1)$ ,  $Y \sim \text{Bin}(m, p_2)$ . Normal approximation:

$$
\hat{p}_1 - \hat{p}_2 \stackrel{a}{\sim} \text{N}(p_1 - p_2, \frac{\hat{p}_1 \hat{q}_1}{n-1} + \frac{\hat{p}_2 \hat{q}_2}{m-1})
$$
 implies an approximate CI for  $(p_1 - p_2)$ :  $\hat{p}_1 - \hat{p}_2 \pm z_{\alpha/2} \cdot \sqrt{\frac{\hat{p}_1 \hat{q}_1}{n-1} + \frac{\hat{p}_2 \hat{q}_2}{m-1}}$ .

## Example: swedish polls.

Two consecutive poll results  $\hat{p}_1$  and  $\hat{p}_2$  with  $n \approx m \approx 5000$  interviews. A change in support to Social Democrats at  $\hat{p}_1 \approx 0.4$  is significant if  $|p_1 - p_2| > 1.96 \cdot \sqrt{2 \cdot \frac{0.4 \cdot 0.6}{5000}} \approx 1.9\%.$ 

#### Two-sample t-test

Assumption: two normal distributions  $X \sim N(\mu_x, \sigma^2)$ ,  $Y \sim N(\mu_y, \sigma^2)$  with equal variances.

Exact distribution 
$$
\frac{(\bar{X} - \bar{Y}) - (\mu_x - \mu_y)}{s_p} \cdot \sqrt{\frac{nm}{n+m}} \sim t_{m+n-2}
$$

Exact CI for  $(\mu_x - \mu_y)$  is given by  $\bar{X} - \bar{Y} \pm t_{m+n-2}(\frac{\alpha}{2})$  $\frac{\alpha}{2})\cdot s_p\cdot\sqrt{\frac{n+m}{nm}}$  $\frac{n+m}{nm}$ . Two sample t-test, equal population variances

*H*<sub>0</sub>: 
$$
\mu_x = \mu_y
$$
, null distribution  $\frac{\bar{X} - \bar{Y}}{s_p} \cdot \sqrt{\frac{nm}{n+m}} \sim t_{m+n-2}$ 

If variances are different:  $X \sim \mathcal{N}(\mu_x, \sigma_x^2)$ ,  $Y \sim \mathcal{N}(\mu_y, \sigma_y^2)$ , then  $\frac{(\bar{X} - \bar{Y}) - (\mu_x - \mu_y)}{\sqrt{c^2 + \sigma^2}}$  $\frac{\overline{\partial}-(\mu_x-\mu_y)}{\overline{s_x^2+s_y^2}}$  has an approximate  $t_{\text{df}}$ -distribution with  $df = \frac{(s_x^2 + s_y^2)^2}{s_y^4/n + s_y^4/n}$  $\frac{s_x^3+s_y^2}{s_x^4/n+s_y^4/m}$  – 2 degrees of freedom.

## Example: iron retention.

Percentage of  $Fe^{2+}$  and  $Fe^{3+}$  retained by mice data for the concentration 1.2 millimolar: p. 396

 $Fe^{2+}: n = 18, \overline{X} = 9.63, s_x = 6.69, s_{\overline{x}} = 1.58$ 

 $Fe^{3+}: m = 18, \overline{Y} = 8.20, s_y = 5.45, s_{\overline{y}} = 1.28$ 

Boxplots and normal probability plots on p. 397 show that distributions are not normal.

Test  $H_0: \mu_x = \mu_y$  using observed  $\frac{\bar{X}-\bar{Y}}{\sqrt{s_x^2+s_y^2}} = 0.7$ . Large sample test: approximate two-sided P-value = 0.48.

After the log transformation the data looks more like normally distributed, boxplots and normal probability plots on p. 398-399. The transformed data:

 $n = 18, \overline{X} = 2.09, s_x = 0.659, s_{\overline{x}} = 0.155,$ 

 $m = 18, \overline{Y} = 1.90, s_y = 0.574, s_{\overline{y}} = 0.135.$ 

Two sample t-test

equal variances:  $T = 0.917$ , df = 34,  $P = 0.3656$ , unequal variances:  $T = 0.917$ , df = 33,  $P = 0.3658$ .

#### Wilcoxon rank sum test

Nonparametric test assuming general population distributions F and G. Test  $H_0: F = G$  against  $H_1$ :  $F \neq G$ .

Non-parametric inference approach: pool the samples and replace the data by ranks

Test statistics

either  $R_x =$  sum of the ranks of X observations or  $R_y = \binom{n+m+1}{2}$  $\binom{m+1}{2}$  –  $R_x$  the sum of Y ranks. Null distributions of  $R_x$  and  $R_y$  depend only on sample sizes n and m: table 8, p. A21-23.

 $E(R_x) = \frac{n(m+n+1)}{2}$ ,  $E(R_y) = \frac{m(m+n+1)}{2}$ ,  $Var(R_x) = Var(R_y) = \frac{mn(m+n+1)}{12}$ .

For  $n \geq 10$ ,  $m \geq 10$  apply the normal approximations for the null distributions.

## Example: student heights

In class experiment:  $X =$  females, n=3, Y = males, m=3. Compute  $R_x$ , and find one-sided P-value for the one-sided alternative.

# 2 Paired samples

Examples of paired observations:

different drugs for two patients matched by age, sex,

a fruit weighed before and after shipment,

two types of tires tested on the same car.

Paired sample: IID vectors  $(X_1, Y_1), \ldots, (X_n, Y_n)$ . Transform to a one-dimensional sample taking the differences  $D_i = X_i - Y_i$ . Estimate  $\mu_x - \mu_y$  using the sample mean  $\bar{D} = \bar{X} - \bar{Y}$ .

Correlation coefficient  $\rho = \frac{\text{Cov}(X, Y)}{\sigma \sigma}$  $\frac{\partial v(X,Y)}{\partial x \partial y}$ . We have  $\rho > 0$  for paired observations and  $\rho = 0$  for independent observations.

Smaller standard error if  $\rho > 0$ : Var $(\overline{D}) = \text{Var}(\overline{X}) + \text{Var}(\overline{Y}) - 2\sigma_{\overline{x}}\sigma_{\overline{y}}\rho < \text{Var}(\overline{X}) + \text{Var}(\overline{Y})$ .

#### Ex 4: platelet aggregation

Paired measurements of  $n = 11$  individuals before smoking,  $Y_i$ , and after smoking,  $X_i$ . Using the data estimate correlation as  $\rho \approx 0.90$ .

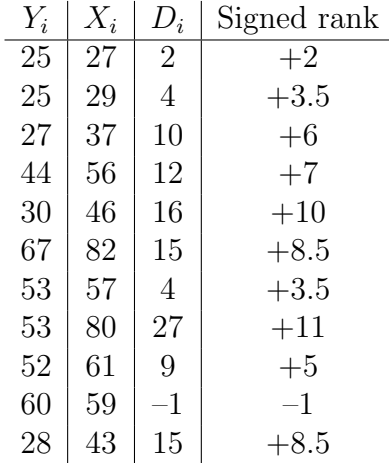

Assuming  $D \sim N(\mu, \sigma^2)$  apply the one-sample t-test to  $H_0: \mu_x = \mu_y$  against  $H_1: \mu_x \neq \mu_y$ . Observed test statistic  $\frac{\bar{D}}{s_{\bar{D}}} = \frac{10.27}{2.40} = 4.28$ . A two-sided P-value  $= 2*(1 - \text{tcdf}(4.28,10)) = 0.0016$ .

#### The sign test

No assumption except IID sampling. Non-parametric test of  $H_0: M_D = 0$  against  $H_1: M_D \neq 0$ . Test statistics: either  $Y_+ = \sum 1_{\{D_i > 0\}}$  or  $Y_- = \sum 1_{\{D_i < 0\}}$ . Both have null distribution  $\text{Bin}(n, 0.5)$ .

Ties  $D_i = 0$ : discard tied observations reduce n or dissolve the ties by randomization

## Ex 4: platelet aggregation

Observed test statistic  $Y_ = 1$ . A two-sided P-value = 2[(0.5)<sup>11</sup> + 11(0.5)<sup>11</sup>] = 0.012.

#### Wilcoxon signed rank test

Non-parametric test of  $H_0$ : distribution of D is symmetric about  $M_D = 0$ . Test statistics: either  $W_+ = \sum \text{rank}(|D_i|) \cdot I(D_i > 0)$  or  $W_- = \sum \text{rank}(|D_i|) \cdot I(D_i < 0)$ . Assuming no ties we get  $W_+ + W_- = \frac{n(n+1)}{2}$  $\frac{1}{2}$ . Null distributions of  $W_+$  and  $W_-$  are equal. This distribution is given in Table 9, p. A24, whatever is the population distribution of D. Normal approximation of the null distribution with  $\mu_W = \frac{n(n+1)}{4}$  $\frac{n+1}{4}$ , and  $\sigma_W^2 = \frac{n(n+1)(2n+1)}{24}$  for  $n \ge 20$ .

> The signed rank test uses more data information than the sign test but requires symmetric distribution of differences.

## Example: platelet aggregation

Observed value of the test statistic  $W_$  = 1. It gives a two-sided P-value = 0.002 (check symmetry).

# 3 Influence of external factors

Double-blind, randomized controlled experiments are used to balance out external factors like placebo effect.

Other examples of external factors: time, background variables like temperature, locations of test animals or test plots in a field.

# Example: portocaval shunt

Portocaval shunt is an operation used to lower blood pressure in the liver

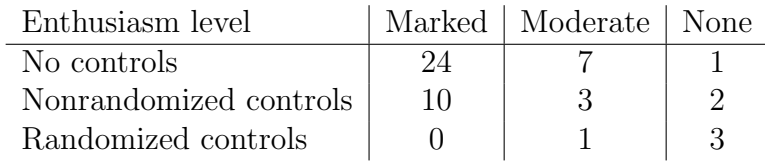

# Example: platelet aggregation

Further parts of the experimental design: control group 1 smoked lettuce cigarettes, control group 2 "smoked" unlit cigarettes.

# Simpson's paradox

Hospital A and has higher overall death rate than hospital B. However, if we split the data in two parts, patient in good and bad conditions, in both parts A is better.

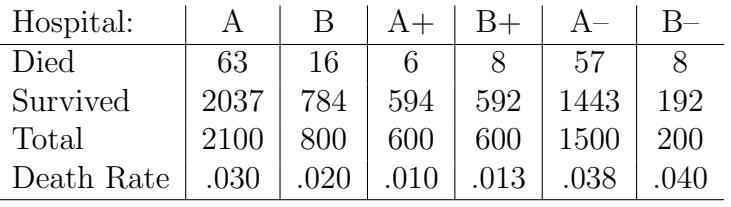

The factor of interest, death rate, is confounded with the patient condition:  $+$  good,  $-$  bad.

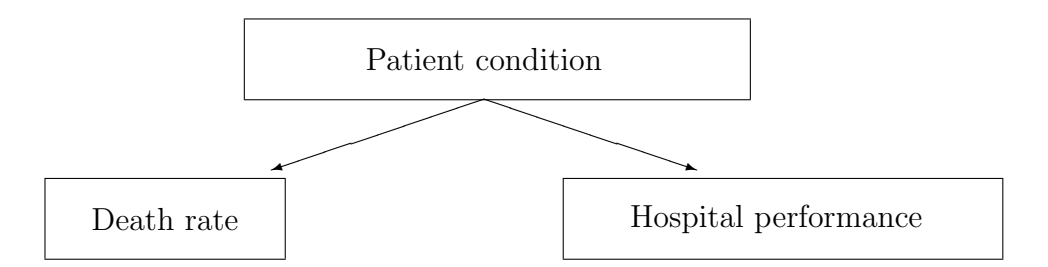